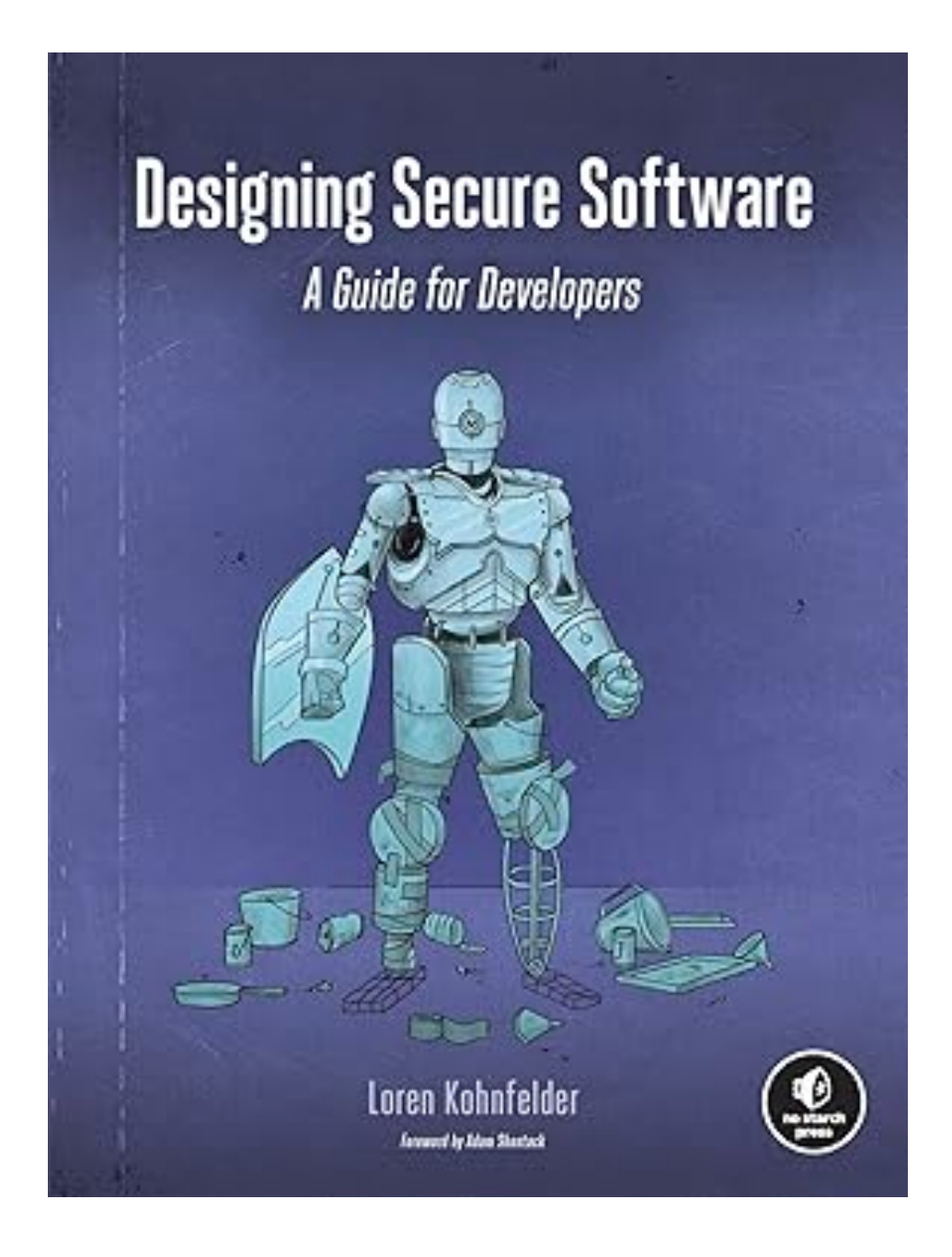

#### **Security Testing**

# **Topics**

- What is Security Testing?
- Security Testing the GotoFail Vulnerability
	- Functional Testing
	- Functional Testing with the Vulnerability
	- Security Test Cases
	- The Limits of Security Tests

# **Topics**

- Writing Security Test Cases
- Fuzz Testing
- Security Regression Tests
- Availability Testing
- Best Practices for Security Testing

#### **What is Security Testing?**

# **Security Testing**

- Most testing checks that functionality works as intended
- Security testing ensures that operations that should **not** be allowed aren't
- Types of security test cases
	- Integer overflows
	- Memory management problems
	- Untrusted inputs
	- Web security
		- HTTP downgrade, CSRF, XSS
	- Exception handling flaws

#### **Security Testing the GotoFail Vulnerability**

#### **Complete Function**

**int VerifyServerKeyExchange(ExchangeParams params, uint8\_t \*expected\_hash, size\_t expected\_hash\_len) { int err; HashCtx ctx = 0; uint8\_t \*hash = 0; size\_t hash\_len; if ((err = ReadyHash(&ctx)) != 0) goto fail; 1 if ((err = SSLHashSHA1.update(ctx, params.clientRandom, PARAM\_LEN)) != 0) goto fail; 2 if ((err = SSLHashSHA1.update(ctx, params.serverRandom, PARAM\_LEN)) != 0) goto fail; goto fail; 3 if ((err = SSLHashSHA1.update(ctx, params.signedParams, PARAM\_LEN)) != 0) goto fail; if ((err = SSLHashSHA1.final(ctx, &hash, &hash\_len)) != 0) goto fail; if (hash\_len != expected\_hash\_len) { err = -106; goto fail; } 4 if ((err = memcmp(hash, expected\_hash, hash\_len)) != 0) { err = -100; // Error code for mismatch }** SSLFreeBuffer(hash); **fail: if (ctx) SSLFreeBuffer(ctx); } return err;**

#### **Simplified Function**

- Extra **goto fail** line makes it skip the SSL certificate verification test
- Functional testing will pass--it works for valid SSL certificates

**1 if ((err = SSLHashSHA1.update(ctx, params.clientRandom, PARAM\_LEN)) != 0) goto fail;** 

**2 if ((err = SSLHashSHA1.update(ctx, params.serverRandom, PARAM\_LEN)) != 0) goto fail;**

**goto fail;** 

- **3 if ((err = SSLHashSHA1.update(ctx, params.signedParams, PARAM\_LEN)) != 0) goto fail;**
- **4 if ((err = memcmp(hash, expected\_hash, hash\_len)) != 0) { err = -100; // Error code for mismatch }**

**fail: return err;**

# **Security Test Cases**

- Try various types of invalid certificates and other invalid values
- Confirm that they are all rejected
- **• Rules of thumb for security tests** 
	- It's more important for security-crucial code
	- Most important: check for denying access, rejecting input, or otherwise failing
	- Ensure that each of the key steps work correctly

#### **Writing Security Test Cases**

# **Security Test Cases**

- Create them along with other unit tests
	- Not only as a reaction to finding vulnerabilities
- Code must block improper actions, reject malicious inputs, deny access, etc., like:
	- Login fails with wrong password
	- Accesing kernel resources from user space fails
	- Invalid digital certificates are rejected

# **Testing Input Validation**

- Input field should be alphanumeric, 10-20 characters
	- Check that a valid input of length 10 works, but an input of length 9 or less fails.
	- Check that a valid input of length 20 works, but an input of length 21 or more fails.
	- Check that inputs with one or more invalid characters always fail.

## **XSS Example**

• User submits a color parameter

```
https://www.example.com/page?color=green
```
• Page applies that color to some text

<h1 style="color:green">This is colorful text.</h1>

#### vulnerable code

```
query params = urllib.parse.parse qs(self.parts.query)
```

```
color = query_{params.get('color', [ 'black'])[0]
```

```
h = ' <h1 style="color:%s">This is colorful text.</h1>' % color
```
## **XSS Example**

• This is the attack string

https://www.example.com/page?color=orange"><SCRIPT>alert("Gotcha!")</SCRIPT><span %20id="dummy

#### • Resulting HTML

<h1 style="color:orange"> <SCRIPT>alert("Gotcha!")</SCRIPT> <span id="dummy">This is colorful text.

 $\langle$ /h1>

# **Testing for XSS Vulnerabilities**

- If output contains user-controlled input values
	- Test for special characters like **<>"**
- The function below tests to make sure the parsed HTML structure is the same when a parameter contains a **"**
- Adds a <meta> tag to the end of the document
	- Verifies that it's found and unaltered

```
def test_parsed_html(self):
for content in ['x', 'x"']:
 result = html_tag('meta', {'name': 'test', 'content': content})
 soup = BeautifulSoup(result, 'html.parser')
 node = soup.find('meta')
 self.assertEqual(node.get('name'), 'test') 
 self.assertEqual(node.get('content'), content)
```
# **Fuzz Testing**

- Sending many input values to see if they cause errors
- This function tries many punctuation marks to see if any of them alter the parsed structure of the HTML page

```
def test_fuzzy_html(self):
for fuzz in string.punctuation:
 content = 'q' + fuzz
 result = html_tag('meta', {'name': 'test', 'content': content})
 soup = BeautifulSoup(result, 'html.parser')
 node = soup.find('meta')
 self.assertEqual(node.get('name'), 'test') 
 self.assertEqual(node.get('content'), content).
```
#### **Security Regression Tests**

# **Security Regression Tests**

- **• Regression testing** is performed after every update to ensure that the product is working correctly
- When a security bug is fixed, it often comes back in a later update
- Solution: create a **security regression test** that detects the bug
- Recommended: write the test case first, before writing the fix
- Try more than a single test case, be more general

# **SQL Injection Tests**

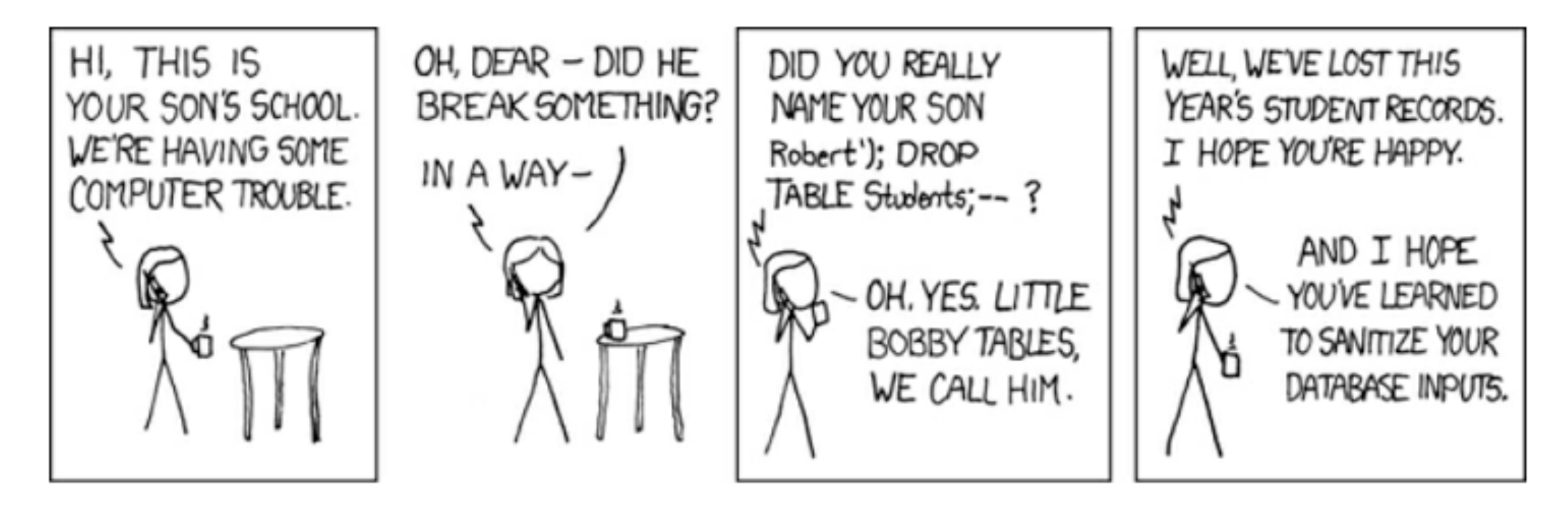

- Don't just test **Robert';)**
- Try:
	- Long strings
	- **"** instead of **'**
	- **\** at end of name, etc.

## **Heartbleed**

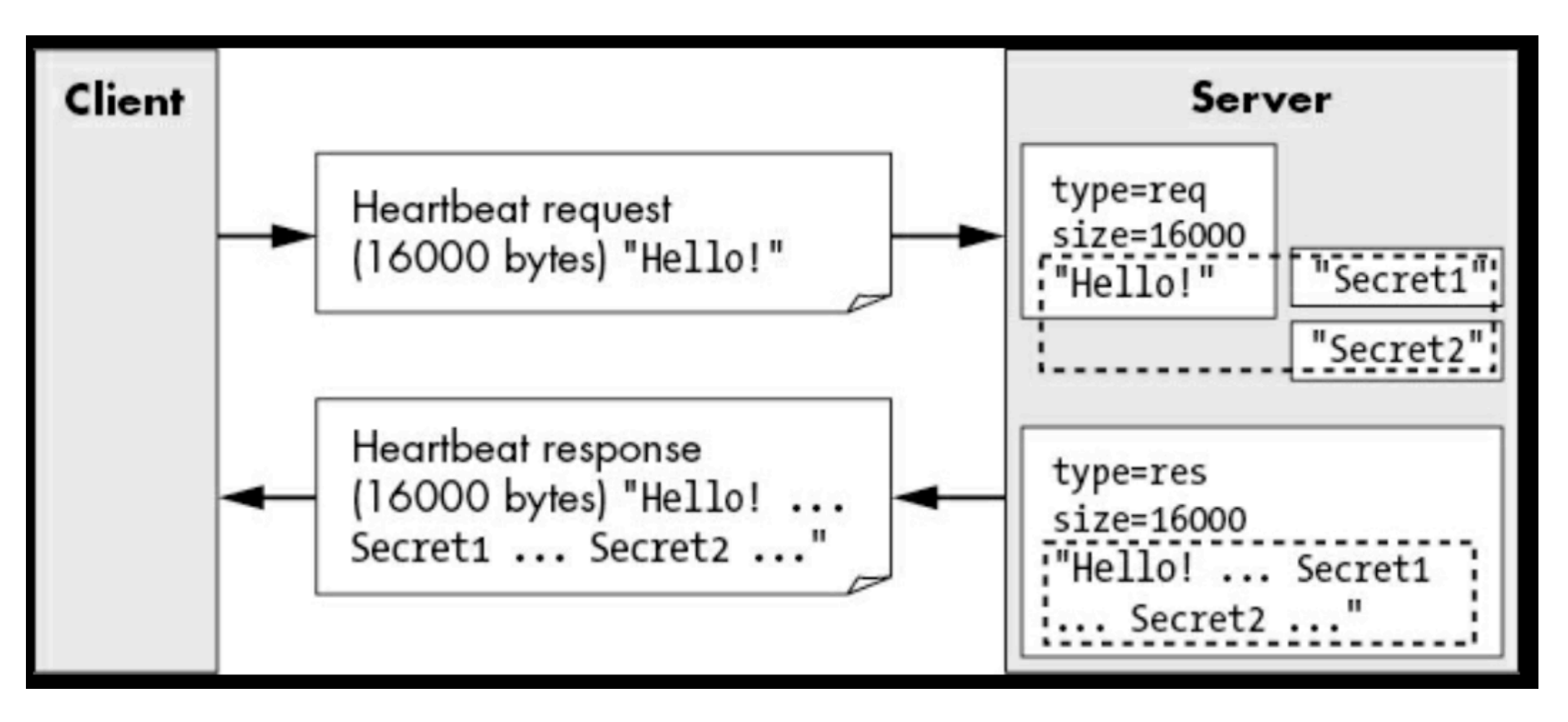

- Test that known exploit requests no longer receive a response.
- Test with request byte counts greater than 16,384 (the maximum).
- Test requests with payloads of 0 bytes and the maximum byte size.
- Investigate whether other types of packets in the TLS protocol could have similar issues, and if so test those as well.

#### **Availability Testing**

# **Denial of Service (DoS)**

- Security testing should include test cases to identify code
	- With nonlinear performance degradation
- DoS vulnerabilities

## **Resource Consumption**

- Use security test cases to determine a sensible limit on the rate of input
	- Then perform input validation to prevent larger inputs from overloading the system
- An easy test is to use a system with artificially low memory available

# **Threshold Testing**

- Establish warning signs before limits are reached
	- Integer overflow
	- Storage capacity full
	- Expiration of certificates
	- Y2K bug
- Y2k38 bug
	- On Jan 19, 2038 the Unix epoch will overflow
	- Dates will change to 1970

#### **Distributed Denial-of-Service Attacks (DDoS)**

- Many attacking devices working together to overwhelm the target
- Not easy to mitigate in server software
- A matter for ISPs, load balancers, firewalls, etc.

#### **Best Practices for Security Testing**

## **Best Practices for Security Testing**

- **• Test-Driven Development** 
	- Write tests concurrently with new code
		- Best to make the tests first
- **• Integration Testing**
	- **•** Ensures that the complete system works properly, with all units working together
	- **•** Ex: log in, make sure the password doesn't appear in logs or anywhere else exposed

### **Best Practices for Security Testing**

- **• Security Testing Catch-Up** 
	- A codebase lacking security tests
	- Divide the job into pieces with incremental milestones
	- Target the protection mechanisms and functional areas in order of importance
	- Review existing test cases

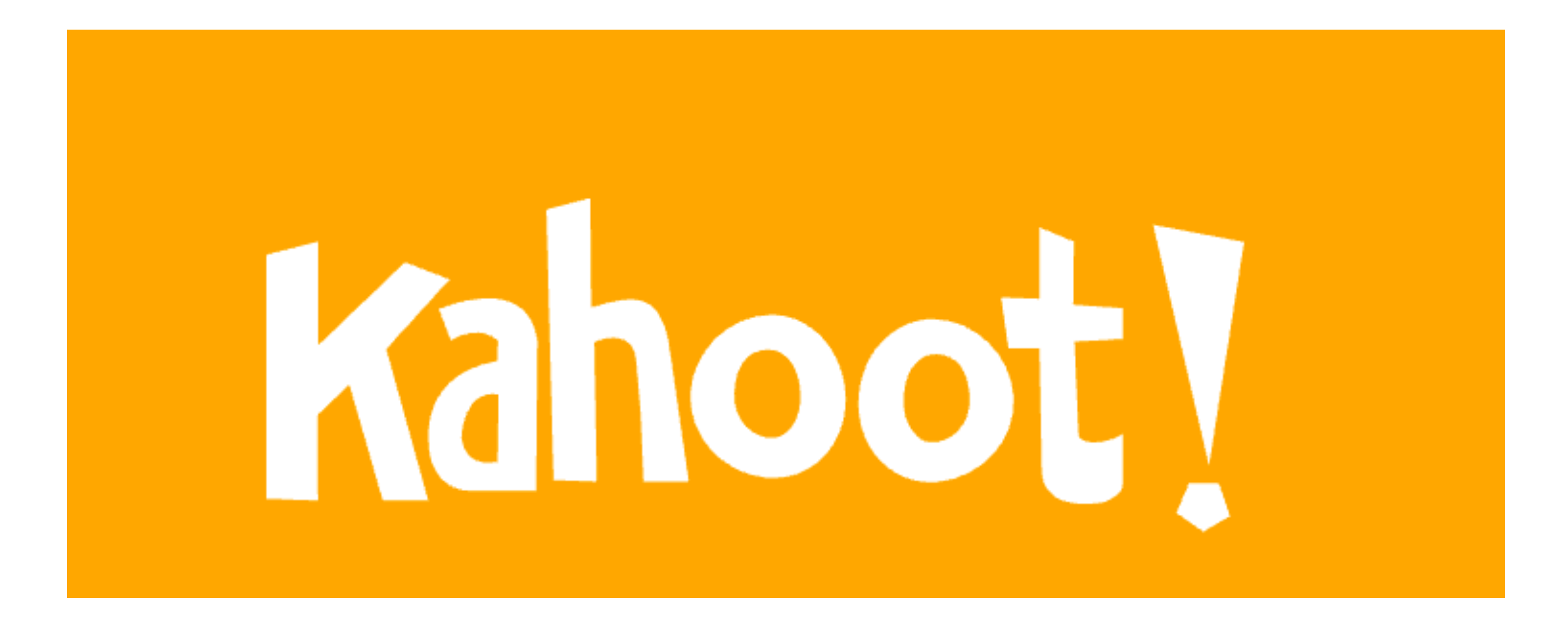

**Ch 12**